*2010 №6 (52)*

*УДК 62-52 +004.321*

# **УПРАВЛЯЮЩИЙ ПРОГРАММНО-ТЕХНИЧЕСКИЙ КОМПЛЕКС ДЛЯ СЛОЖНЫХ ОБЪЕКТОВ**

## А.В. МАРКОВ, А.С. ШМАРЛОВСКИЙ, Т.В. ГАВРИЛИК

*Белорусский государственный университет информатики и радиоэлектроники ул. П. Бровки, 6, Минск, 220013, Беларусь*

*Поступила в редакцию 17 марта 2010*

Описаны состав и функциональные возможности управляющего программно-технического комплекса (ПТК). Представлены основные причины отказов и способы их устранения. Рассмотрен алгоритм резервирования автоматизированной системы на разных уровнях иерархии. Описаны применяемые концепции, структура и основные функциональные возможности программного обеспечения.

*Ключевые слова:* управляющий программно-технический комплекс, программное обеспечение.

#### **Введение**

Управление сложными технологическими процессами и производствами в различных отраслях промышленности осуществляется с помощью различных специализированных систем, работающих в реальном масштабе времени. Анализ основных функций управления позволяет сделать вывод о возможности создания некоторого универсального управляющего ПТК с гибкой структурой, позволяющего с минимальными затратами адаптировать его к управлению конкретными технологическими процессами и производствами. Существенными требованиями к такому ПТК являются возможность длительной безотказной работы (десятки тысяч часов), наличие ориентированных на различные приложения модулей и набор программных средств, минимизирующий объем программирования с сохранением оптимальных решений.

Комплекс, отвечающий заявленным требованиям, может быть создан на базе системы SYSMAC CS1 фирмы OMRON (Япония). Система представляет собой резервированный микропроцессорный ПТК распределенного управления с сетевой структурой и автоматическим переключением резервов.

Для серии CS1 выпускается более 150 различных модулей ввода/вывода, связи и специальных функций. Модули ввода/вывода высокой плотности расширяют возможности до 5120 точек локального ввода/вывода дискретных сигналов и 640 аналоговых. Использование промышленных сетей (DeviceNet, Profibus-DP) позволяет создать десятки тысяч точек удаленного доступа. Высокая скорость вычислений (до 20 нс на команду) позволяет эффективно обрабатывать эти данные. Модули специальных функций (координатное управление по непрерывной траектории или пошаговое позиционирование) разгружают контроллер, минимизируя время управления.

Для достижения требуемой надежности предусмотрена возможность установки резервных ЦПУ, источников питания и модулей связи. В случае возникновения ошибок или сбоев, модули ЦПУ переключаются с задержкой не более одной миллисекунды (время одного скана), так как резервирование может быть организовано с синхронизацией каждого скана (Hot-Standby). При этом нет необходимости копировать состояние памяти и исполняемой программы для продолжения управления.

Большие объемы памяти для хранения программ (250000 шагов) и данных (448000 слов) в сочетании с дополнительными картами Compact Flash позволяют организовать управление, резервирование и регистрацию данных сложных технологических процессов. Возможности ПТК существенно увеличиваются благодаря использованию сети Интернет (протокол SMTP).

#### **Состав и функциональные возможности**

В общем случае в состав системы входят:

- шкаф (шкафы) контроллеров;
- кросс-шкаф (шкафы);
- шкаф (шкафы) источников бесперебойного питания;
- рабочая станция (станции) операторов;
- инженерная станция (станции);
- сервер (серверы).

Связь между контроллерами и рабочими станциями осуществляется при помощи сетей Ethernet или Controller Link.

ПТК обеспечивает ввод/вывод, обработку, анализ, хранение и представление всего объема информации с использованием соответствующих программ визуализации.

Контроллер и подсистема ввода/вывода ПТК обеспечивают:

– ввод сигналов от датчиков 4–20 мА с поканальной гальванической развязкой;

– ввод сигналов от термопреобразователей, термопар через нормирующие преобразователи с преобразованием в унифицированный электрический сигнал 4–20 мA с автоматической компенсацией температуры холодных спаев термопар;

– ввод дискретных сигналов через входные реле 24 В постоянного тока;

– формирование и выдачу сигналов 4–20 мА на нагрузку до 500 Ом с гальванической развязкой;

– дискретные выходные сигналы имеют вид "сухой" контакт, с переключающейся контактной группой. Модули выходов 24 В постоянного тока укомплектованы выходными реле;

– питание аналоговых и дискретных каналов;

– регулирование (ПИ- и ПИД-регуляторы);

– определение отказов датчиков аналогового ввода;

– защиту от неправильных действий оператора;

– следующую по убыванию приоритетность выполнения программ:

- защита;
- автоматическое (программное) управление;
- управление по команде оператора;

– возможность "безударной" замены модулей при их отказе;

– автономную работу;

– обмен технологической информацией между контроллерами различных подсистем.

Входные и выходные сигналы ПТК представлены на рис. 1.

Управляющий ПТК выполняет следующие функции контроля и управления:

– контроль режимов технологического процесса, измерение технологических параметров, сбор данных, представление полученной информации о состоянии технологического объекта оперативно-технологическому персоналу;

– автоматическое регулирование;

– дистанционное управление;

– сигнализацию состояния объекта;

– защиту объекта (противоаварийная сигнализация);

– контроль срабатывания сигнализации, состояния оборудования, контроль оперативных событий, их запись и хранение на магнитных носителях памяти;

– запись, накопление и хранение измеряемых значений технологических параметров;

– документирование информации по контролю режимных параметров, по контролю технологических и оперативных событий, хранение необходимых данных в ОЗУ (в базе данных) и на магнитных носителях информации;

– решение задач оптимизации технологических процессов и улучшения техникоэкономических показателей.

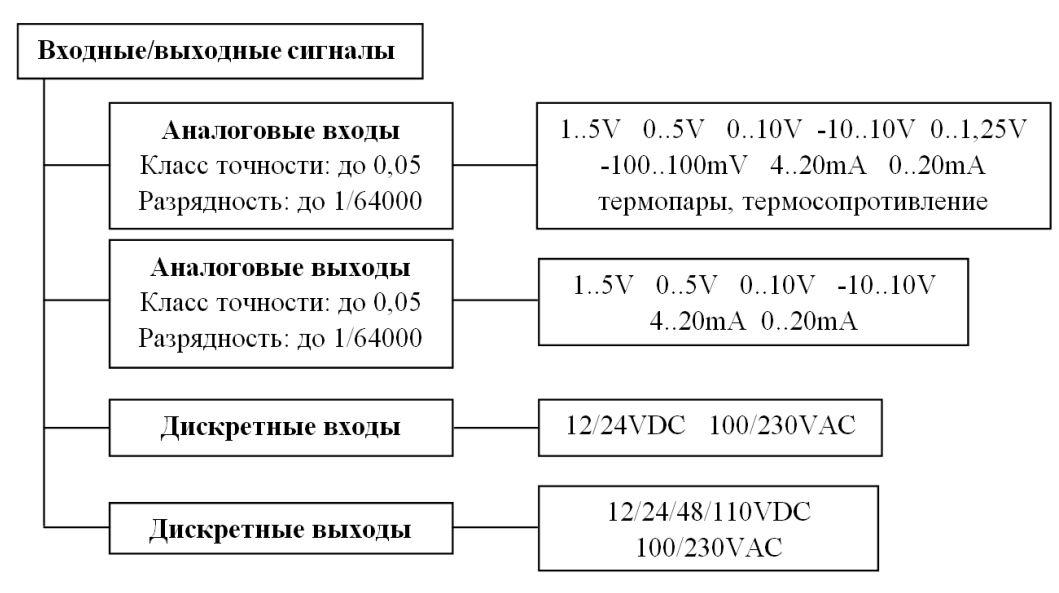

Рис. 1. Входные и выходные сигналы ПТК

Модели ПЛК, применяемые в ПТК, представлены на рис. 2.

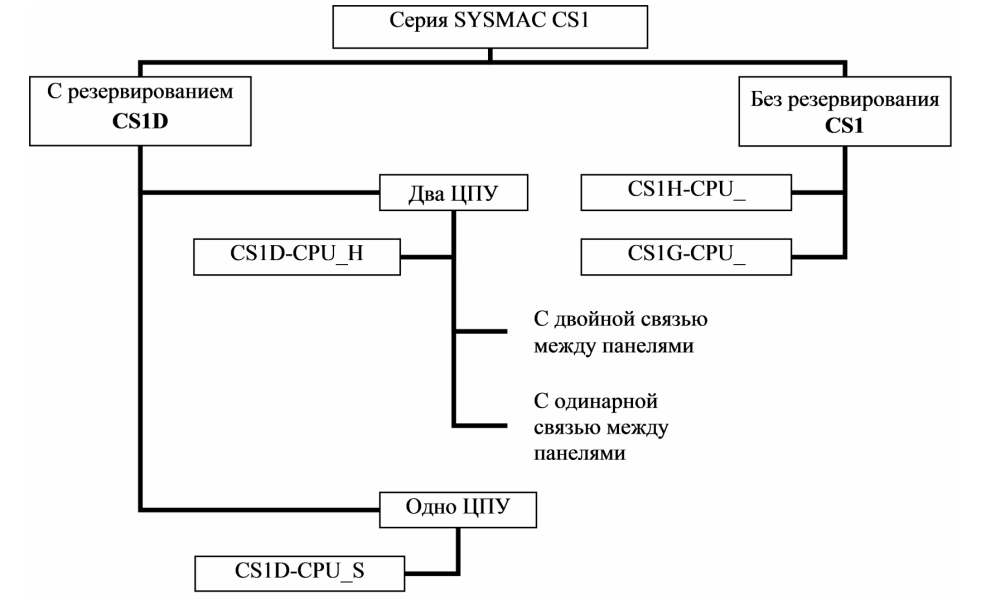

Рис. 2. Модели ПЛК

Основные причины отказа автоматизированных систем управления представлены на рис. 3. Неисправности модулей входов/выходов, ЦПУ и модулей питания составляют основную часть отказов ПЛК. Если учесть и коммуникационные модули, то вероятность отказа остальных частей системы мала.

Для обеспечения бесперебойной работы непрерывных технологических процессов применяется резервирование сетей, кабелей между базовыми панелями, модулей ЦПУ, питания и online-замена (добавление) модулей и панелей. В случае выхода из строя коммуникационного модуля или повреждения линий связи, обмен информацией происходит по резервной сети. При ошибке одного из блоков питания систему питает резервный. Модули можно заменять в процессе работы, нет необходимости останавливать систему для обслуживания. Модули и базовые панели можно также добавлять в процессе работы.

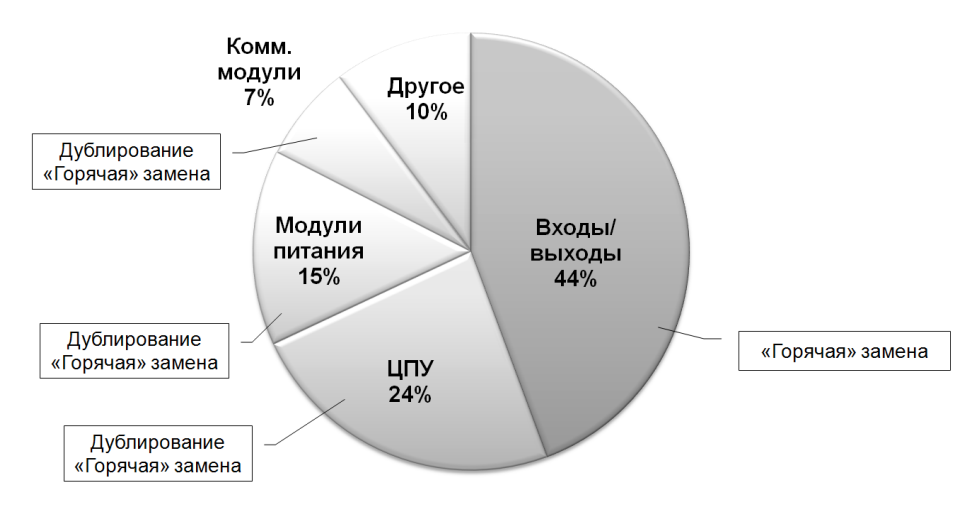

Рис. 3. Причины отказа и возможные способы их устранения

Резервирование ЦПУ осуществляется по методу Hot-Standby: программа и данные синхронизируются аппаратно, при возникновении ошибки управление передается на резервный модуль ЦПУ. В случае возникновения ошибки модули ЦПУ переключаются немедленно и управление продолжается без каких либо конфликтов. Состояние двух модулей ЦПУ синхронизируется каждый скан (рис. 4). При этом исключается необходимость копирования состояния памяти или исполняемой программы для продолжения управления в случае отказа активного модуля ЦПУ. Метод Hot-Standby позволяет осуществить немедленное переключение модулей ЦПУ и тем самым обеспечить непрерывное управление: время переключения составляет примерно 1 мс (максимальная задержка равна длительности одного скана).

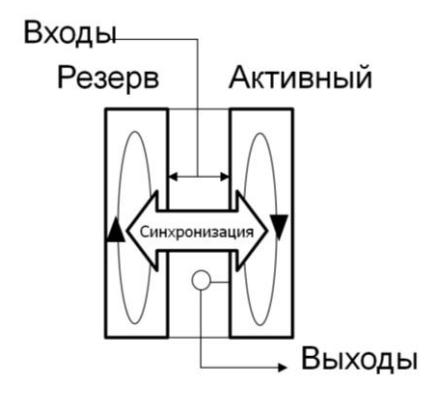

Рис. 4. Метод резервирования Hot-Standby

Резервирование модулей расширения и соединительных кабелей позволяет в случае повреждения или отсоединения одного из них или возникновения проблем с одним из модулей расширения продолжать передавать данные другим путем (через другой кабель) без прерываний. Также становится возможна горячая замена модулей расширения и соединительных кабелей.

Резервирование модулей питания в режиме стандартной работы предполагает деление нагрузки поровну между блоками питания. При этом модуль ЦПУ постоянно проводит мониторинг выхода у каждого блока питания. При возникновении ошибки электропитание продолжается от исправного модуля питания.

### **Программное обеспечение**

Одной из основных целей автоматизации процессов и производств на сегодняшний день является сведение к минимуму затрат времени и сил производственного персонала, и как следствие, концентрация имеющихся ресурсов на создании новых систем. При этом необходимо добиться максимальной автоматизации оборудования и производства, исключения заботы о

сетях, технологиях передачи данных, совместимости различных программ и отсутствия зависимости от одного поставщика. Применение единой среды программирования и настройки позволяет упростить процессы разработки, наладки и эксплуатации автоматизированной системы. Программное обеспечение управляющего ПТК включает среду программирования и конфигурирования, среду выполнения и служебное программное обеспечение (рис. 5).

Объединенный пакет программного обеспечения CX-One-это единая среда программирования и конфигурирования, позволяющая создавать, настраивать и программировать сети, ПЛК, программируемые терминалы, системы управления движением, приводы, регуляторы температуры и датчики. Результатом внедрения единого программного обеспечения является упрощение конфигурации и возможность программирования и настройки автоматизированной системы с минимальным обучением персонала. В состав СХ-Опе входят драйверы для всех сетей Omron.

СХ-Опе обеспечивает одновременный доступ к данным из нескольких программ управления, имеет встроенные функции диагностики неисправностей. Поддержка обмена тэгами (переменными) между пакетами программирования освобождает разработчика от необходимости повторного ввода тэгов ПЛК в программное обеспечение терминалов и т.п. Упрощенный обмен и совместное использование информации позволяют реализовать более эффективную модульную компоновку оборудования. Для минимизации времени разработки имеются предварительно настроенные электронные объекты (библиотека компонентов Smart Active Parts включает более 1000 различных объектов). Для программирования и настройки ПЛК и программируемых терминалов используются CX-Programmer и CX-Designer соответственно. Для отладки программы контроллера, а также для моделирования совместной работы ПЛК и терминалов используется CX-Simulator.

СХ-Programmer предоставляет единую среду программирования для всех типов программируемых логических контроллеров Omron, от микро-ПЛК до мощных двухпроцессорных систем. С его помощью программы, созданные для ПЛК одного типа, можно легко конвертировать и использовать повторно в ПЛК другого типа. Кроме того, СХ-Programmer позволяет в полной мере использовать программы управления, созданные с помощью предыдущего поколения средств программирования ПЛК.

CX-Simulator эмулирует на компьютере работу ПЛК серий CS, CJ и CP, предоставляя среду отладки, эквивалентную системному окружению реального ПЛК. CX-Simulator позволяет проанализировать работу программы, определить длительность цикла выполнения и произвести частичную отладку еще до того, как будет завершен монтаж оборудования.

CX-Designer предназначен для создания экранных форм для программируемых терминалов серии NS. CX-Designer также позволяет проверить работу созданных экранных форм на компьютере. CX-Designer повышает производительность труда на всех этапах разработки проекта, от создания экранов и отладки в эмуляторе до ввода проекта в действие. В CX-Designer имеется около 1000 стандартных функциональных объектов с соответствующими графическими изображениями и специальными функциями, благодаря чему даже неопытные пользователи могут создавать экранные формы, компонуя функциональные объекты на экране.

Устройства распределенной системы можно программировать и настраивать как локально, так и по сети или с использованием модема. Концепция Smart Platformпрограммирование и настройка из одной точки подключения-в CX-One реализуется посредством программы CX-Integrator. Мониторинг и обслуживание всего оборудования также можно осуществлять из одного места. CX-Integrator-это основная программа конфигурирования для СХ-Опе. С ее помощью можно реализовать многие операции, такие как контроль за состоянием соединений в различных сетях, настройка параметров и диагностика сетей. Для конфигурирования устройств, подключенных в сеть Profibus, независимо от их производителя, можно использовать CX-Profibus. В основе CX-Profibus лежит технология FDT/DTM.

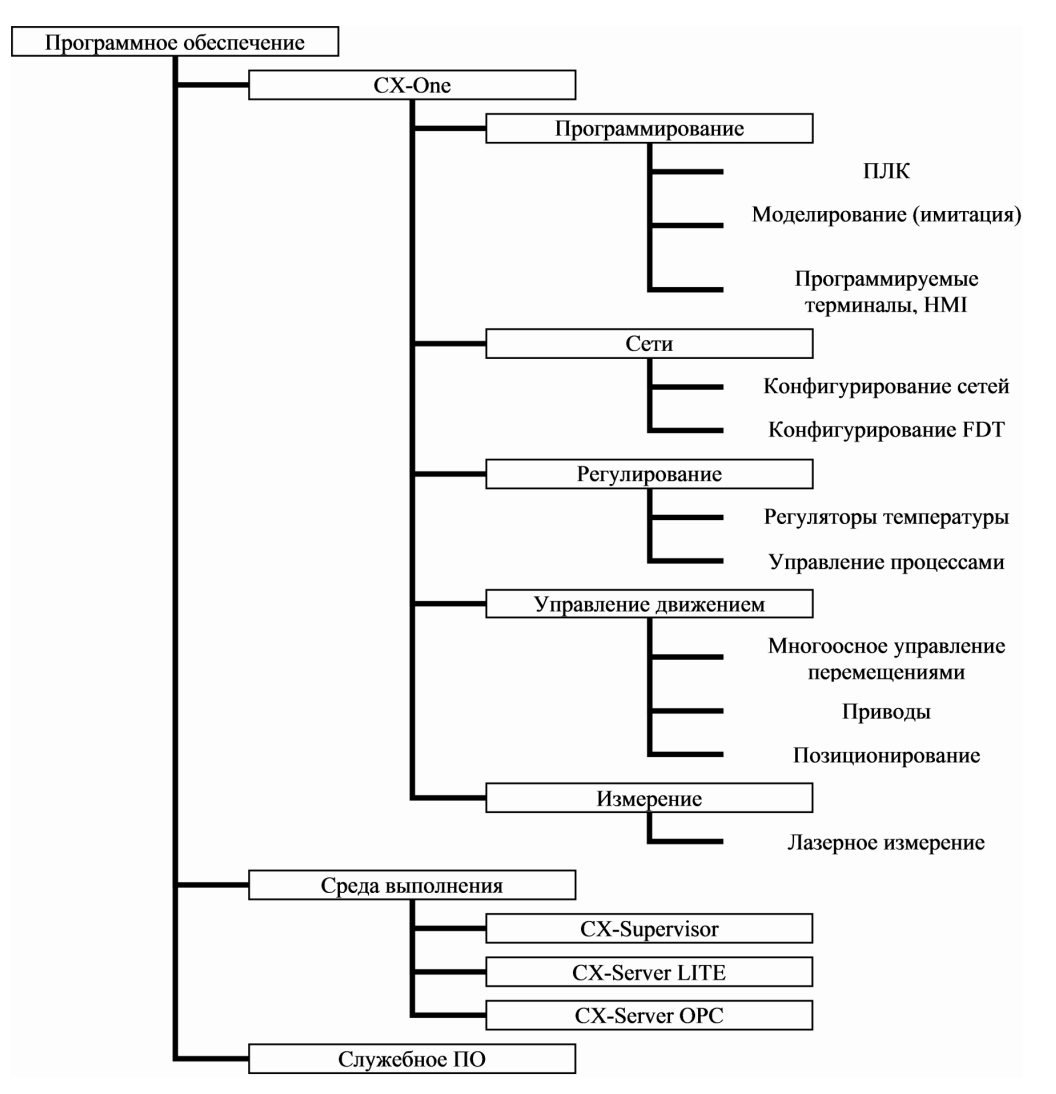

Рис. 5. Структура программного обеспечения ПТК

Программирование и конфигурирование модулей координатного или динамического управления, настройка сети Mechatrolink II осуществляются с помощью CX-Position или CX-Motion. Конфигурирование, настройка и техническое обслуживание частотных преобразователей (инверторов) и сервоприводов осуществляется в СХ-Drive.

CX-Motion можно использовать для создания, редактирования и вывода на печать различных параметров, данных позиционирования и программ многоосного управления движением (на языке G-кодов), необходимых для работы контроллеров управления движением; загрузки данных в устройства многоосного управления движением, а также для наблюдения за работой устройств многоосного управления движением. CX-Motion повышает эффективность каждого этапа внедрения системы управления движением-от разработки программы управления движением до эксплуатации системы в рабочем режиме.

CX-Drive охватывает все модели инверторов и сервоприводов производства Omron Yaskawa, предоставляя полный доступ ко всем их параметрам (с возможностью установления трех уровней доступа). В ней также предусмотрен быстрый обзор параметров с возможностью селекции значений, которые отличаются от стандартных значений, от значений в инверторе, неправильно настроены. Для конфигурирования некоторых более сложных параметров, таких как частоты пропуска, вольт-частотные характеристики и аналоговые параметры, в программе дополнительно предусмотрены графические средства настройки.

CX-Position позволяет упростить процесс позиционного управления, при создании/редактировании данных для модулей позиционного управления (модули NC) и при обмене данными и мониторинге работы в режиме online. Программа снабжена функциями, повышающими производительность труда, среди которых автоматическое генерирование данных проекта и повторное использование существующих данных.

Контурное регулирование реализуется с помощью CX-Process (создание/загрузка функциональных блоков, запуск плат/модулей в рабочем режиме или отладка/настройка ПИДрегуляторов и т.п.). Программа создается набором требуемых блоков в окне проектирования и созданием необходимых соединений.

CX-ThermoTools-это программа для конфигурирования и контроля регуляторов температуры серии E5CN и E5ZN. Она обеспечивает настройку, протоколирование данных в режиме online и мониторинг в реальном времени. С ее помощью пользователи могут создавать и редактировать параметры, а также считывать группы параметров из персонального компьютера, что снижает трудоемкость процедуры настройки параметров. Одновременно можно контролировать до 31 регулятора температуры.

CX-Sensor позволяет конфигурировать и контролировать работу датчиков серии ZX Omron с помощью группы простых в использовании диалоговых окон. В диалоговом окне графиков можно одновременно отображать и сравнивать сигналы, поступающие от нескольких датчиков, что позволяет конфигурировать достаточно сложные процессы. В программу также входит драйвер, с помощью которого данные от датчиков можно получать через модуль последовательного интерфейса Omron (SCU), а также от других программных компонентов Omron, например из CX-Supervisor. Используя программу CX-Server OPC Omron, данные от датчиков можно считывать в реальном времени даже из Microsoft Excel.

Основу среды выполнения управляющего ПТК составляют CX-Supervisor и CX-Server. Программный пакет CX-Supervisor предназначен для разработки и выполнения проектов визуализации и операторского управления на базе ПК. Этот пакет обладает высокой функциональностью, что позволяет применять его не только для разработки простых систем с небольшим объемом функций контроля и управления, но и для создания очень крупных и сложных систем визуализации. Простые приложения можно создавать с помощью большого числа готовых функций и библиотек. Более сложные приложения можно генерировать с помощью языка программирования VBScript. Импорт компонентов ActiveX позволяет создавать гибкие приложения с широкими функциональными возможностями. Существует две версии CX-Supervisor: CX-Supervisor Machine Edition и CX-Supervisor PLUS.

Версия CX-Supervisor Machine Edition отвечает требованиям, которые предъявляются к визуализации технологических процессов. Предоставляя возможность подключения максимум к 15 устройствам и позволяя пользователю конфигурировать до 500 точек, эта версия обладает достаточной гибкостью и функциональностью, чтобы обеспечить контроль и операторское управление целой технологической линией или производственным процессом. А среда разработки, выполненная в стиле Windows Explorer, упрощает процесс создания сложных графических интерфейсов.

CX-Supervisor Plus-версия для тех случаев, когда требования проекта к числу устройств или точек превышают возможности версии CX-Supervisor Machine Edition. Обе версии обладают мощными возможностями и функциями, а их основные отличия представлены в таблице. Следуя концепции "открытой интеграции", CX-Server OPC обеспечивает доступ к сетям и контроллерам Omron через OPC-интерфейс, ставший стандартом в промышленности. Любое программное обеспечение, являющееся ОРС-клиентом, может взаимодействовать с устройствами Omron. Связь и обмен информацией с программами сторонних производителей являются основными функциями CX-Server OPC, и это снимает проблему разработки драйверов. В состав CX-Server OPC входят AcliveX OPC-клиент, а также набор графических объектов. Подключение графических элементов управления производится без создания программного кода.

Для удовлетворения требований пользователей в дополнение к ОРС-серверу создан СХ-Server LITE. CX-Server LITE предназначен для создания простых операторских интерфейсов на базе ПК и позволяет разработчикам заказного ПО реализовать обмен данными с ПЛК, а также управлять контроллерами по сетям Omron. Технология ActiveX позволяет добавить коммуникационный компонент в проект VB или в таблицу Excel. Данные в ячейке или в группе ячеек будут обновляться в реальном времени. В состав CX-Server LITE входит набор графических объектов, предназначенных для подключения к коммуникационному ActiveX компоненту.

#### **Функциональные возможности CX-Supervisor**

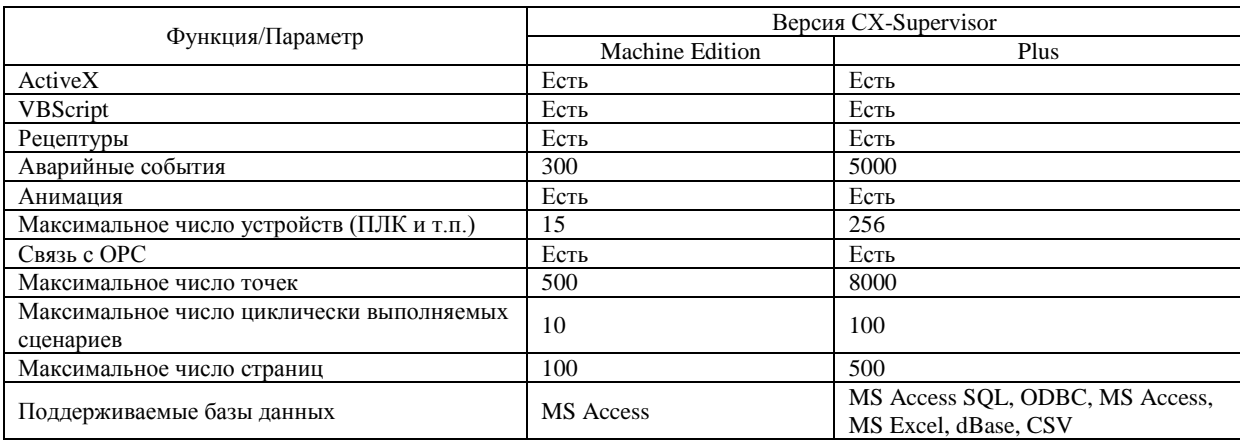

Применение управляющих ПТК такого типа существенно повысит качество и надежность управления процессами в химической, нефтехимической промышленности, на транспорте, исключив возможность техногенных катастроф.

# **CONTROL PROGRAM-TECHNICAL COMPLEX FOR A COMPOUND OBJECT**

## A.V. MARKOV, A.S. SHMARLOUSKI, T.V. GAVRILIK

### **Abstract**

Composition and functional capabilities of a program-technical complex are described. The general sources of failures and the emergency maintenance methods are presented. Backup algorithm for an automated control system is considered at different hierarchy levels. Applied concepts, structure and the main functionality of the software are presented.